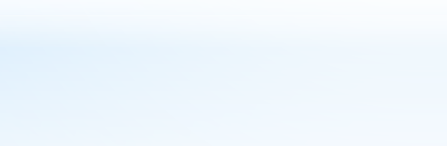

**1** 25 октября 2019 г.

г. Мурманск

**Начальник отдела казначейского сопровождения УФК по Мурманской области М.Е. Миняева** 

**Порядок открытия разделов на лицевом счете территориальными органами Федерального казначейства юридическим лицам и индивидуальным предпринимателям при казначейском сопровождении целевых средств**

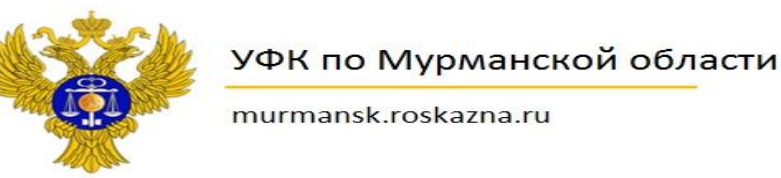

- **\* Статья 5 Федерального закона от 29.11.2018 г. № 459-ФЗ «О федеральном бюджете на 2019 год и на плановый период 2020 и 2021 годов»;**
- **\* Приказ Казначейства России от 24.12.2018 № 42н «О Порядке открытия лицевых счетов территориальными органами Федерального казначейства юридическим лицам и индивидуальным предпринимателям при казначейском сопровождении целевых средств в случаях, предусмотренных Федеральным законом "О федеральном бюджете на 2019 год и на плановый период 2020 и 2021 годов»;**
- **\* Приказ Казначейства России от 17.10.2016 № 21н «О порядке открытия и ведения лицевых счетов территориальными органами Федерального казначейства».**

# **\* Нормативные правовые акты**

**На лицевом счете клиента, являющегося одновременно получателем субсидии или бюджетной инвестиции по соглашению или нормативному правовому акту о предоставлении субсидии, взноса (вклада), исполнителем по государственному контракту, контракту учреждения, договору о капитальных вложениях, договору о проведении капитального ремонта, договору в разрезе указанных документов открываются разделы (далее - разделы на лицевом счете).**

**Каждому разделу на лицевом счете органом Федерального казначейства присваивается отдельный уникальный аналитический код (далее - аналитический код раздела).**

 $*$  пункт 10 Приказа Казначейства России от 24.12.2018 № 42н «О Порядке открытия лицевых счетов территориальными органами Федерального казначейства юридическим лицам и индивидуальным предпринимателям при казначейском сопровождении целевых средств в случаях, предусмотренных Федеральным законом "О федеральном бюджете на 2019 год и на плановый период 2020 и 2021 годов»

**Основанием для открытия лицевого счета (раздела на лицевом счете) являются соглашение или нормативный правовой акт о предоставлении субсидии, государственный контракт, контракт учреждения, договор о капитальных вложениях, договор о проведении капитального ремонта, договор (далее при совместном упоминании - документ-основание).**

**В случае если документ-основание содержит сведения, составляющие государственную тайну, основанием для открытия раздела на лицевом счете является выписка из такого документа-основания.**

**Формы выписок установлены:**

- \* ГОЗ Приказ Минфина России от 11.12.2018 № 259н «Об утверждении Порядка осуществления территориальными органами Федерального казначейства санкционирования расходов, источником финансового обеспечения которых являются целевые средства, при казначейском сопровождении целевых средств в случаях, предусмотренных Федеральным законом "О федеральном бюджете на 2019 год и на плановый период 2020 и 2021 годов»;
- ГКС Приказ Минфина России от 16.01.2019 № 8н «Об утверждении Порядка представления головным исполнителем (исполнителем) в территориальный орган Федерального казначейства выписки из государственного контракта на поставку товаров (выполнение работ, оказание услуг), заключенного в целях реализации государственного оборонного заказа, контракта (договора), заключенного в рамках исполнения указанного государственного контракта, и выписки из документа, подтверждающего возникновение денежного обязательства головного исполнителя (исполнителя), содержащих сведения, составляющие государственную тайну, а также форм данных выписок»
	- $*$  пункт 11 Приказа Казначейства России от 24.12.2018 № 42н «О Порядке открытия лицевых счетов территориальными органами Федерального казначейства юридическим лицам и индивидуальным предпринимателям при казначейском сопровождении целевых средств в случаях, предусмотренных Федеральным законом "О федеральном бюджете на 2019 год и на плановый период 2020 и 2021 годов»

**36. Для открытия раздела на лицевом счете клиентом в орган Федерального казначейства представляется документ-основание, в соответствии с требованиями, установленными пунктом 24 настоящего приказа.**

**37. Орган Федерального казначейства не позднее следующего рабочего дня после дня получения от клиента документа-основания осуществляет открытие раздела на лицевом счете клиента.**

> пункт 36, 37 Приказа Казначейства России от 24.12.2018 № 42н «О Порядке открытия лицевых счетов территориальными органами Федерального казначейства юридическим лицам и индивидуальным предпринимателям при казначейском сопровождении целевых средств в случаях, предусмотренных Федеральным законом "О федеральном бюджете на 2019 год и на плановый период 2020 и 2021 годов»

# **\* Аналитический код раздела**

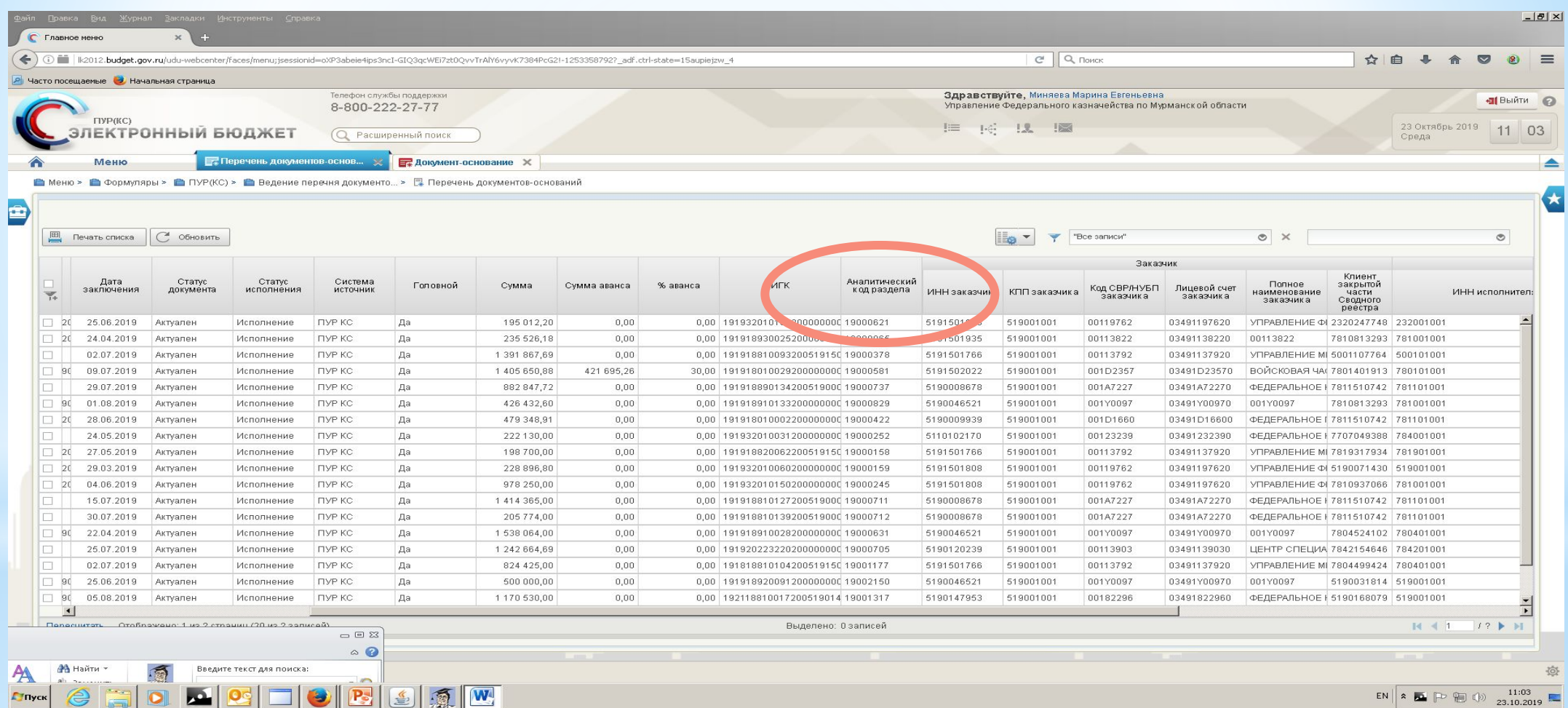

**6**

# **\* Выписка из лицевого счета (страница 1)**

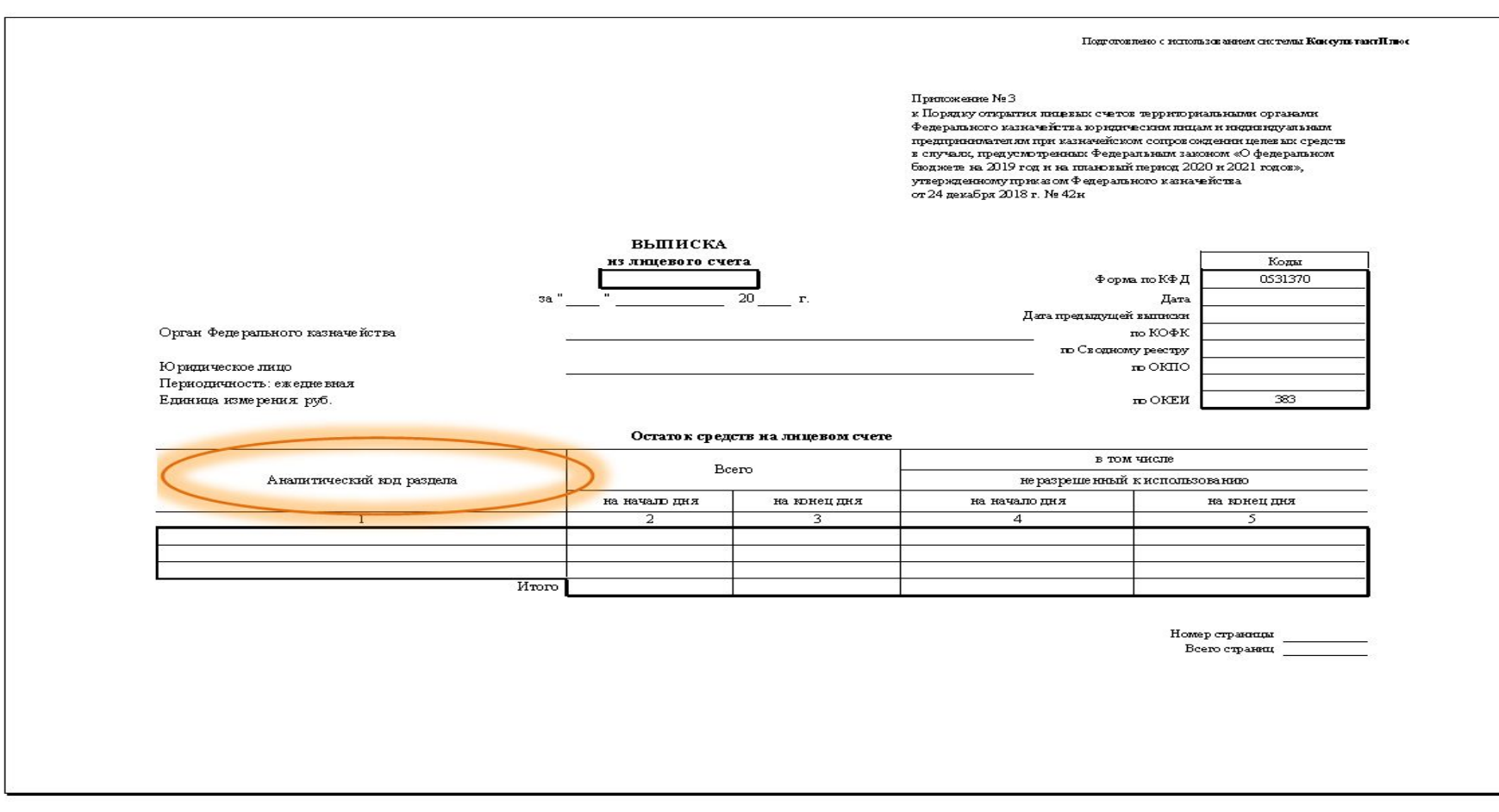

## **\* Выписка из лицевого счета (страница 2)**

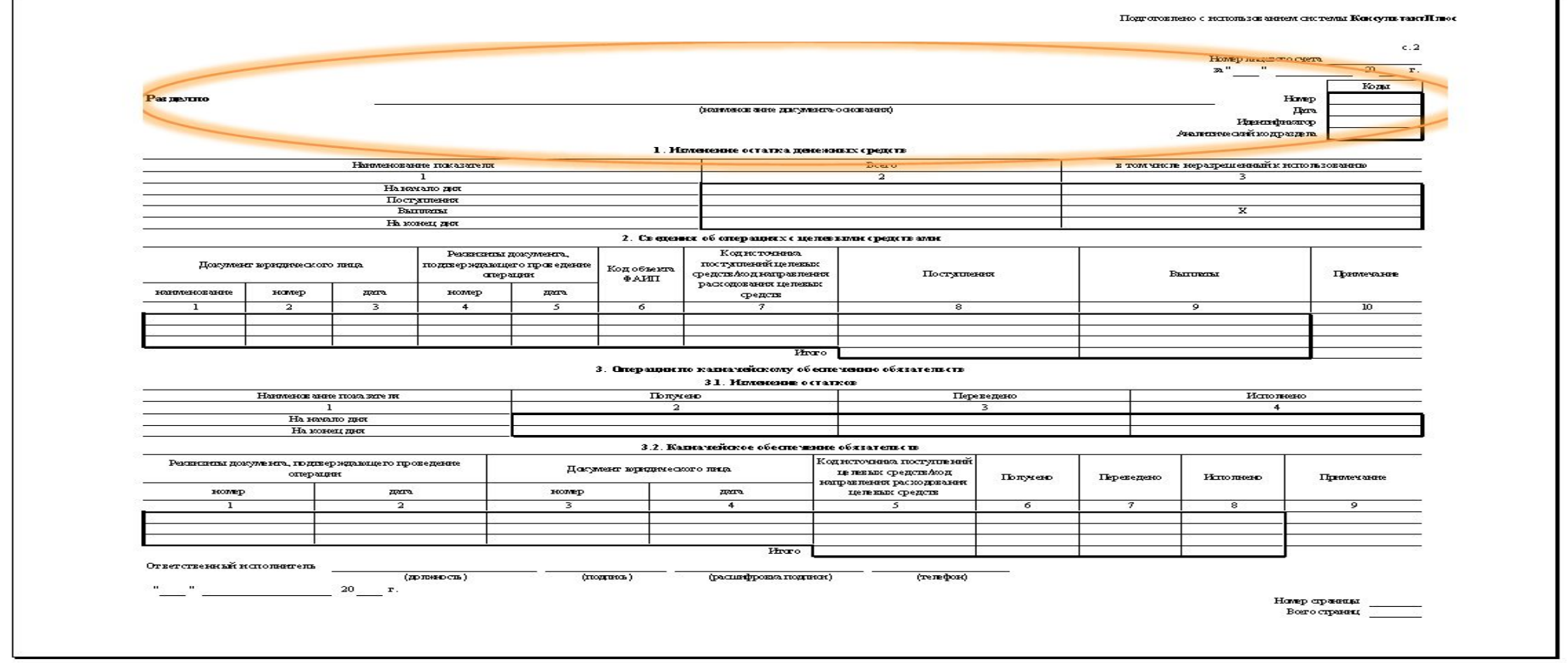

**8**

### **\* Открытие раздела в Электронном бюджете (ПУР**

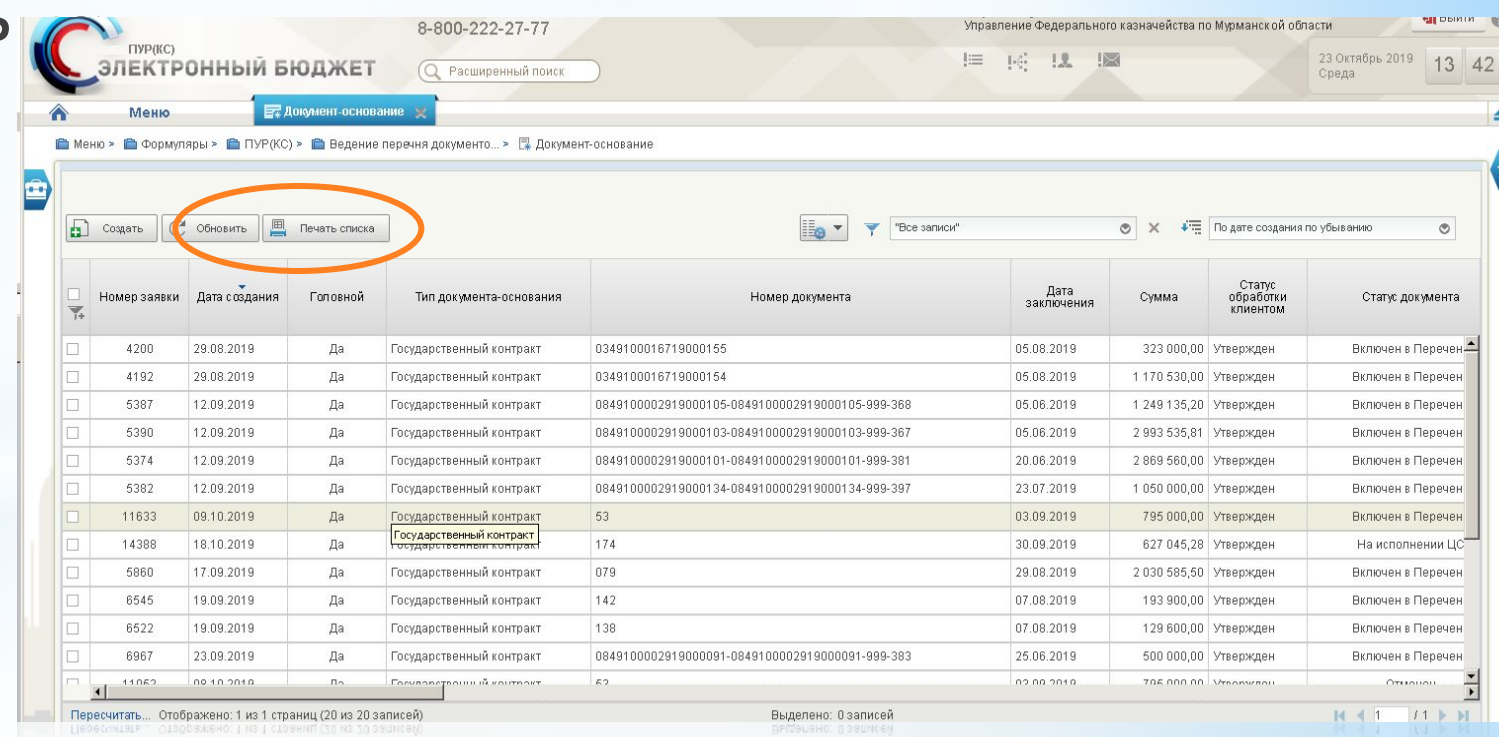

# **\* Электронный бюджет**

Меню/Формуляры/ПУР(КС)/Ведение перечня документовоснований/ Документ-основание/**СОЗДАТЬ**

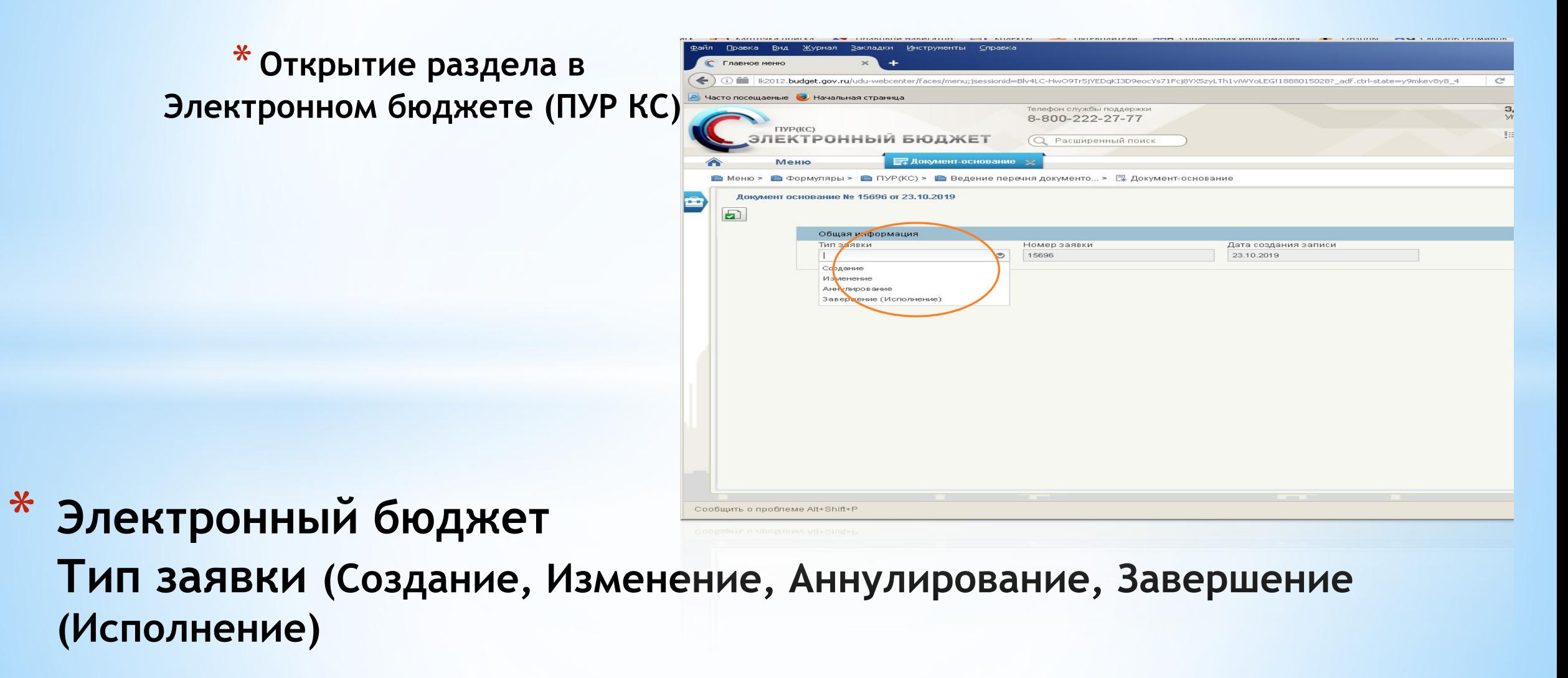

#### **Открытие разделов на «71» лицевых счетах**

#### **Блок «Исполнитель»**

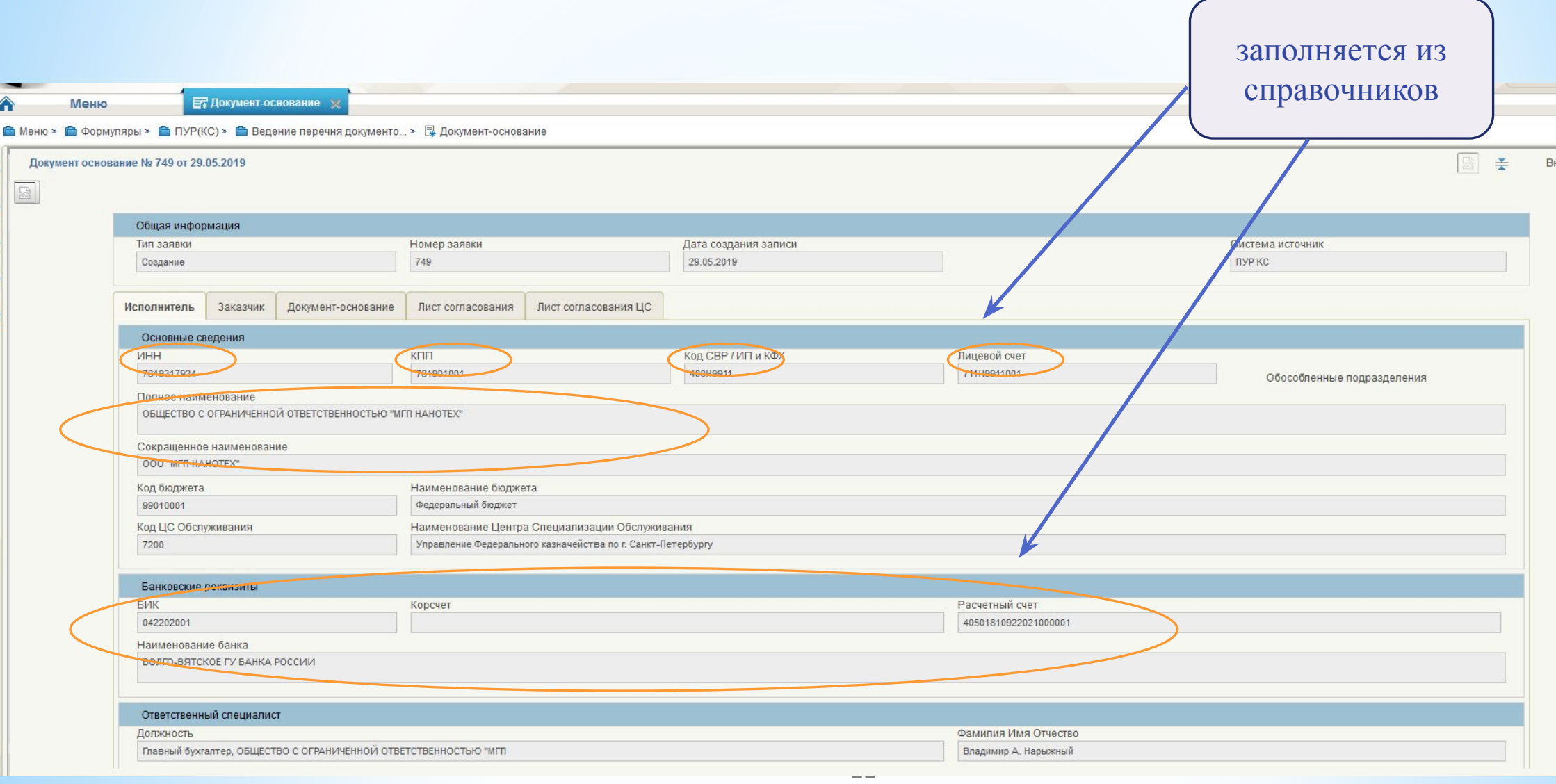

# **Открытие разделов на «71» лицевых счетах**

#### **Блок «Заказчик»**

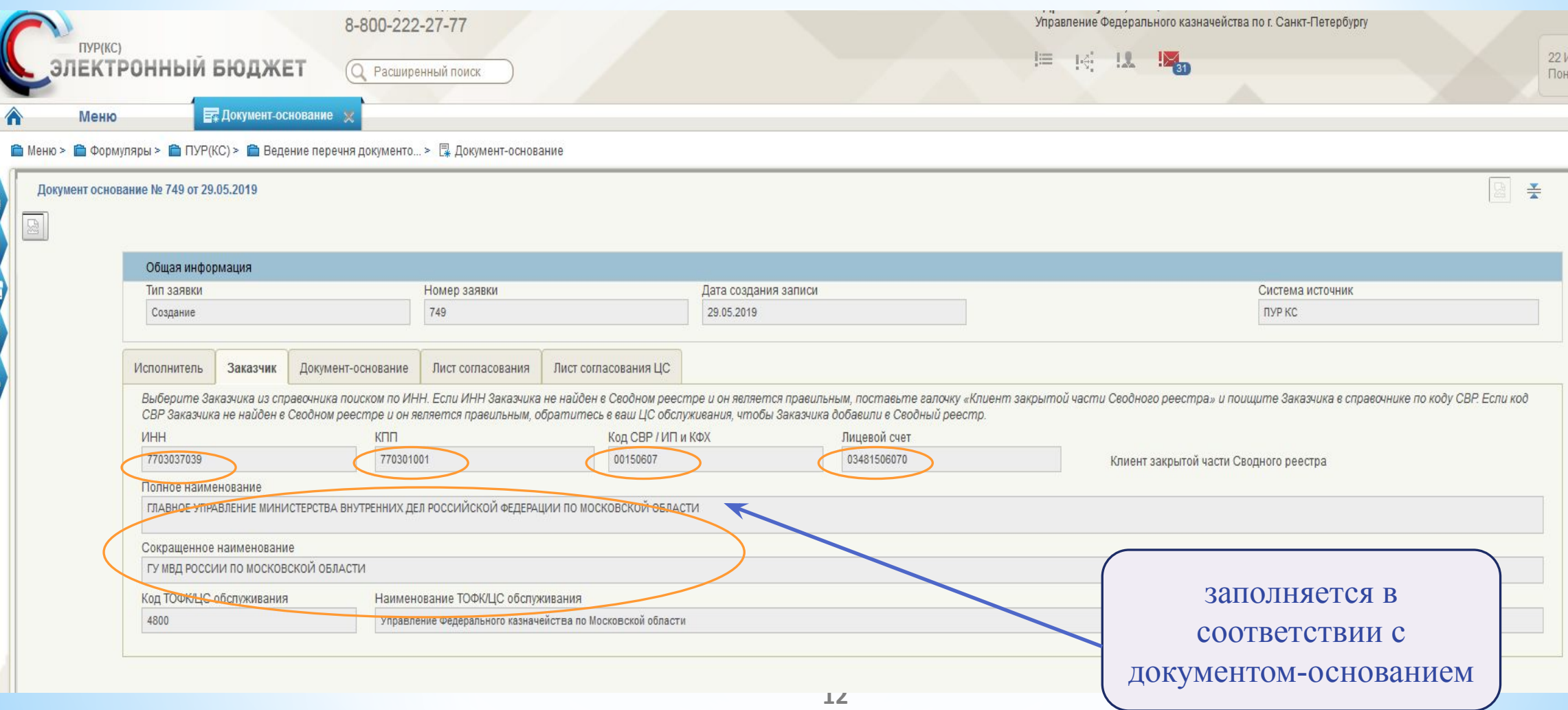

### **Открытие разделов на «71» лицевых счетах Блок «Заказчик» - в закрытой части Сводного реестра**

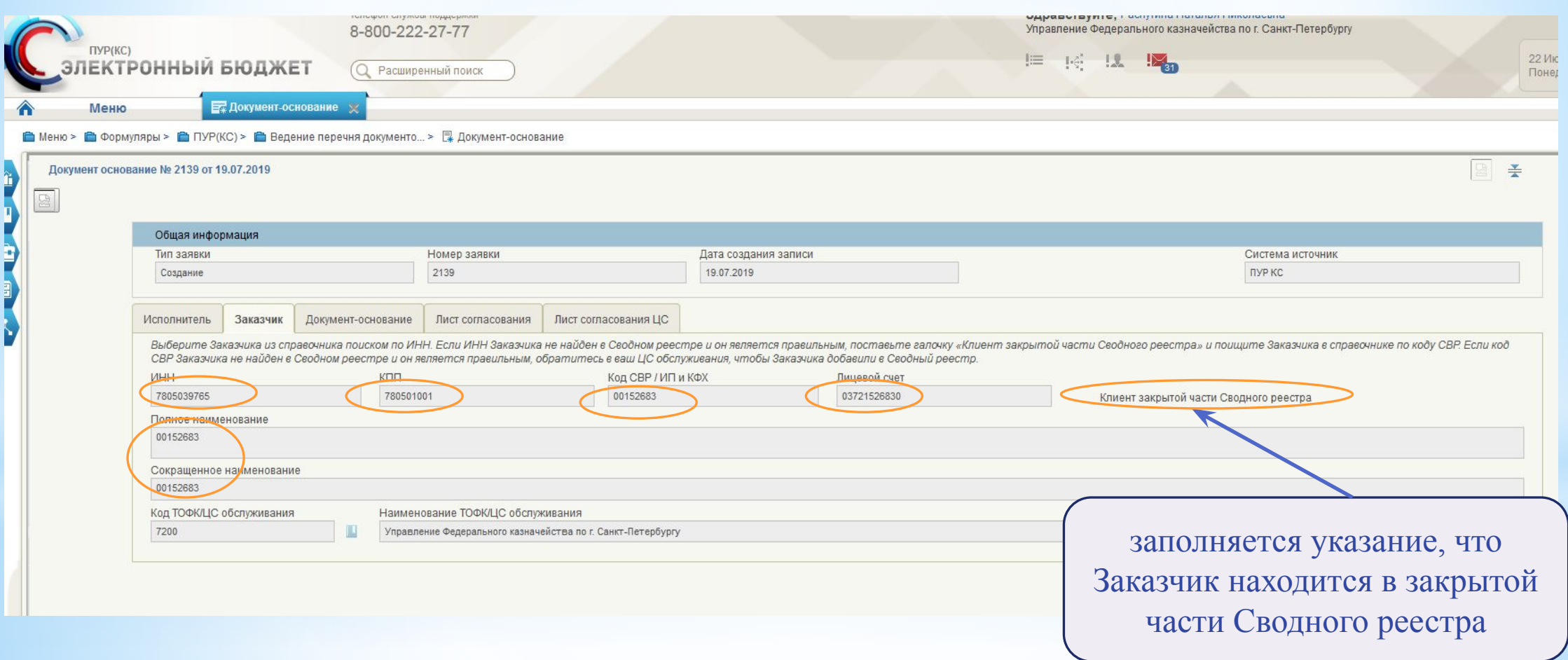

# **Открытие разделов на «71» лицевых счетах Блок «Документ-основание»**

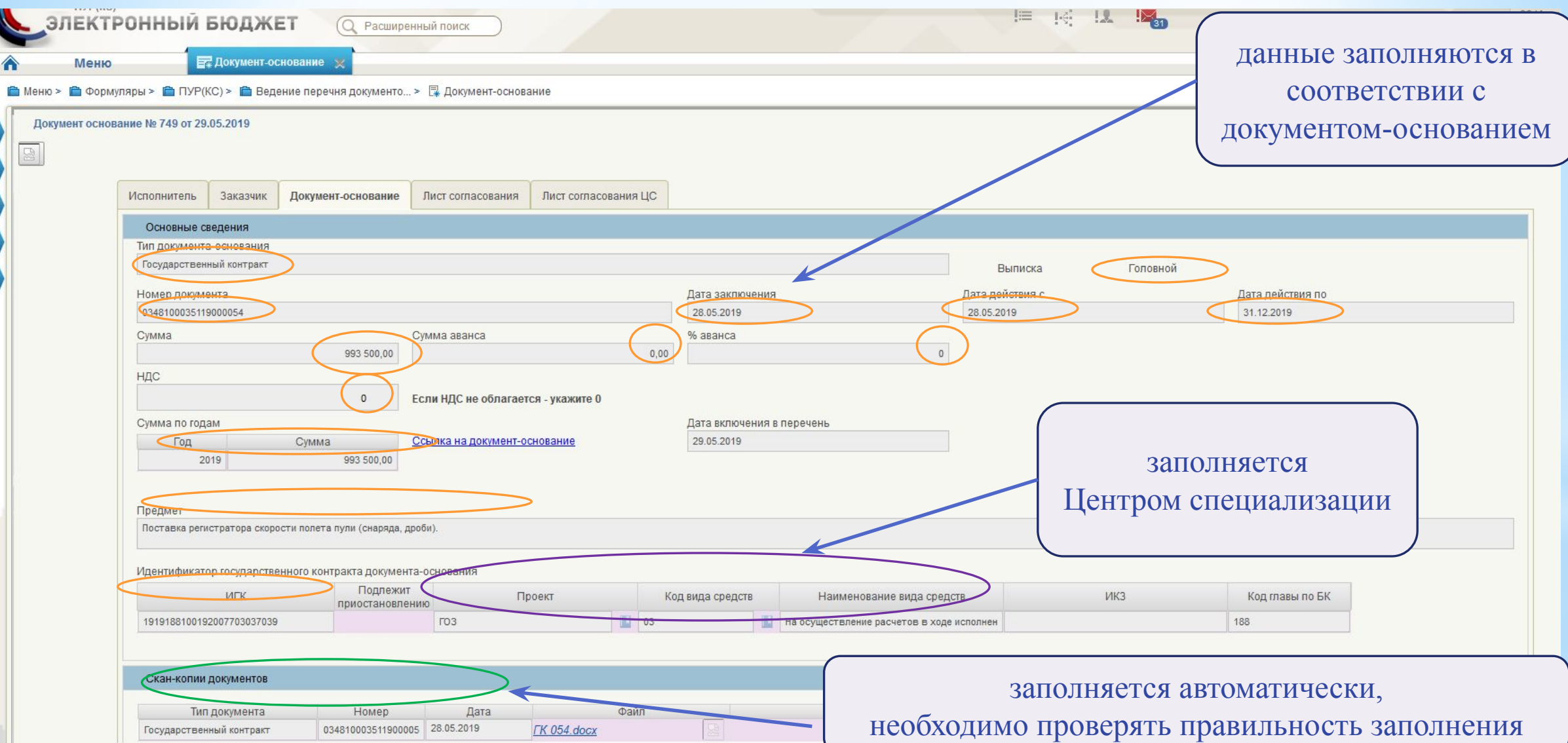

**Открытие разделов на «71» лицевых счетах**

**Блок «Лист согласования»**

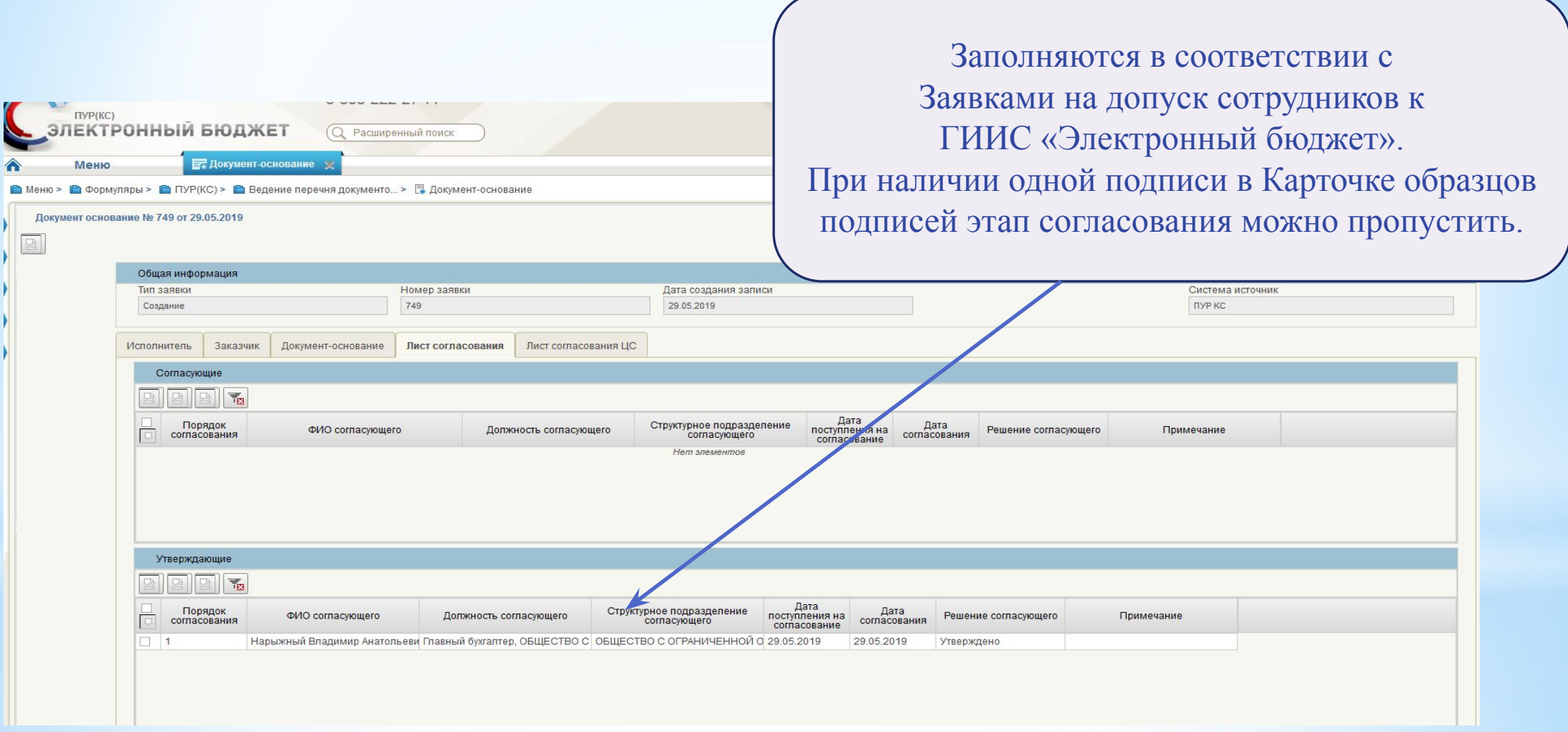

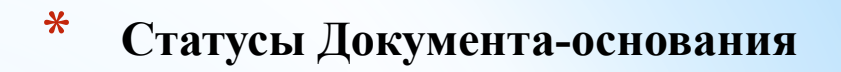

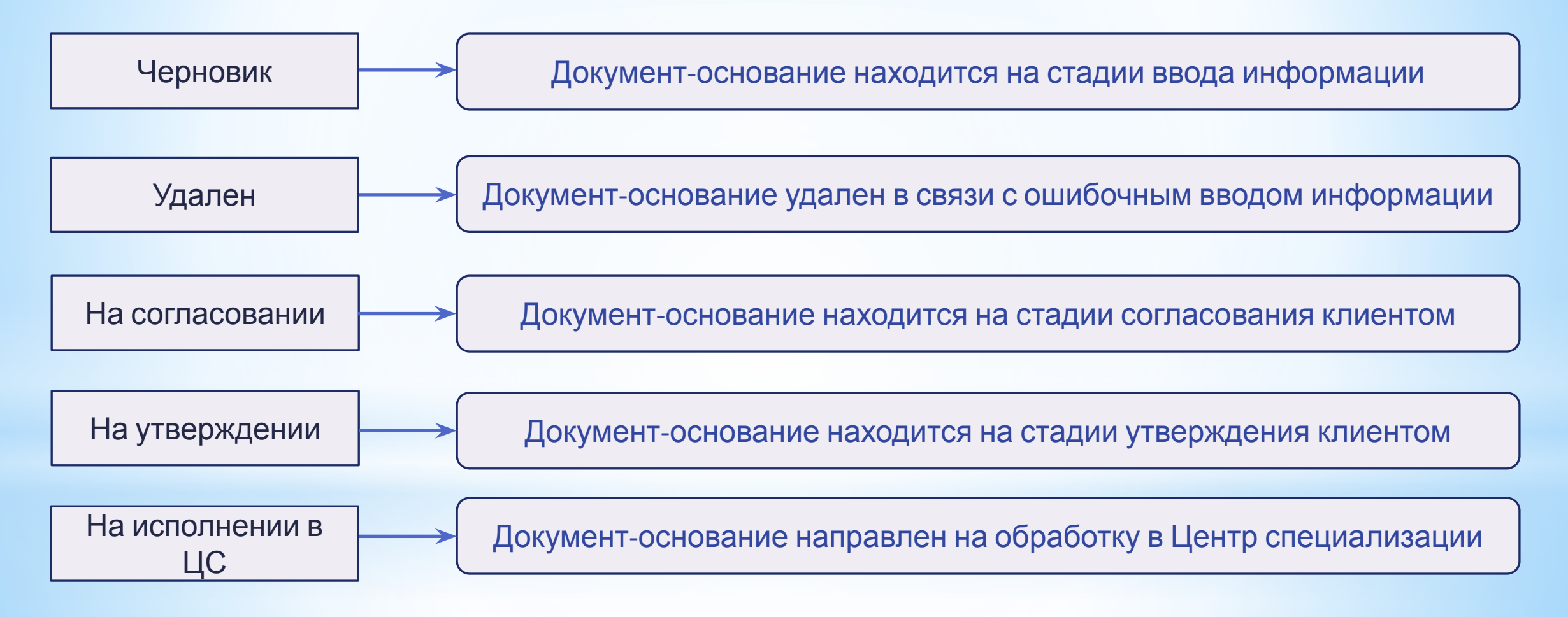

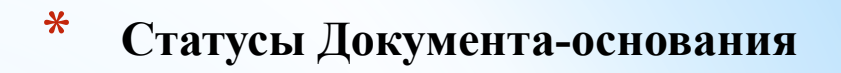

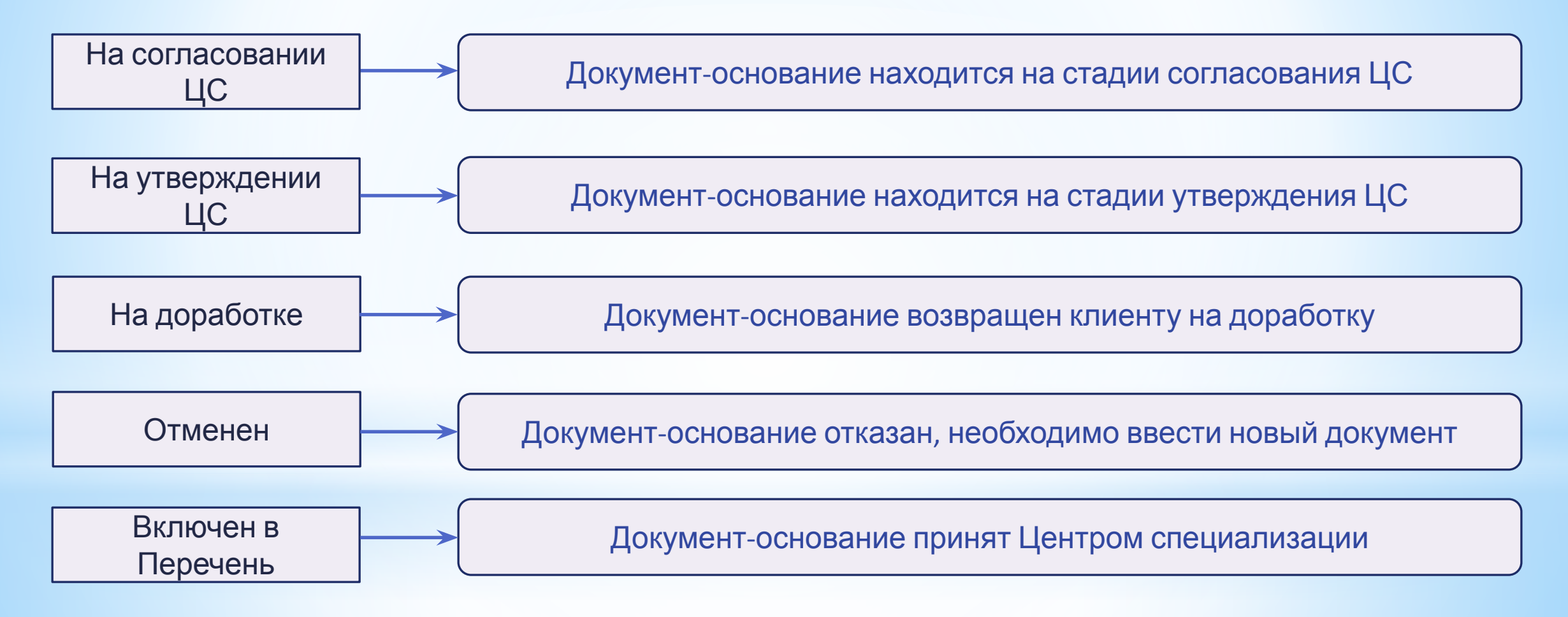

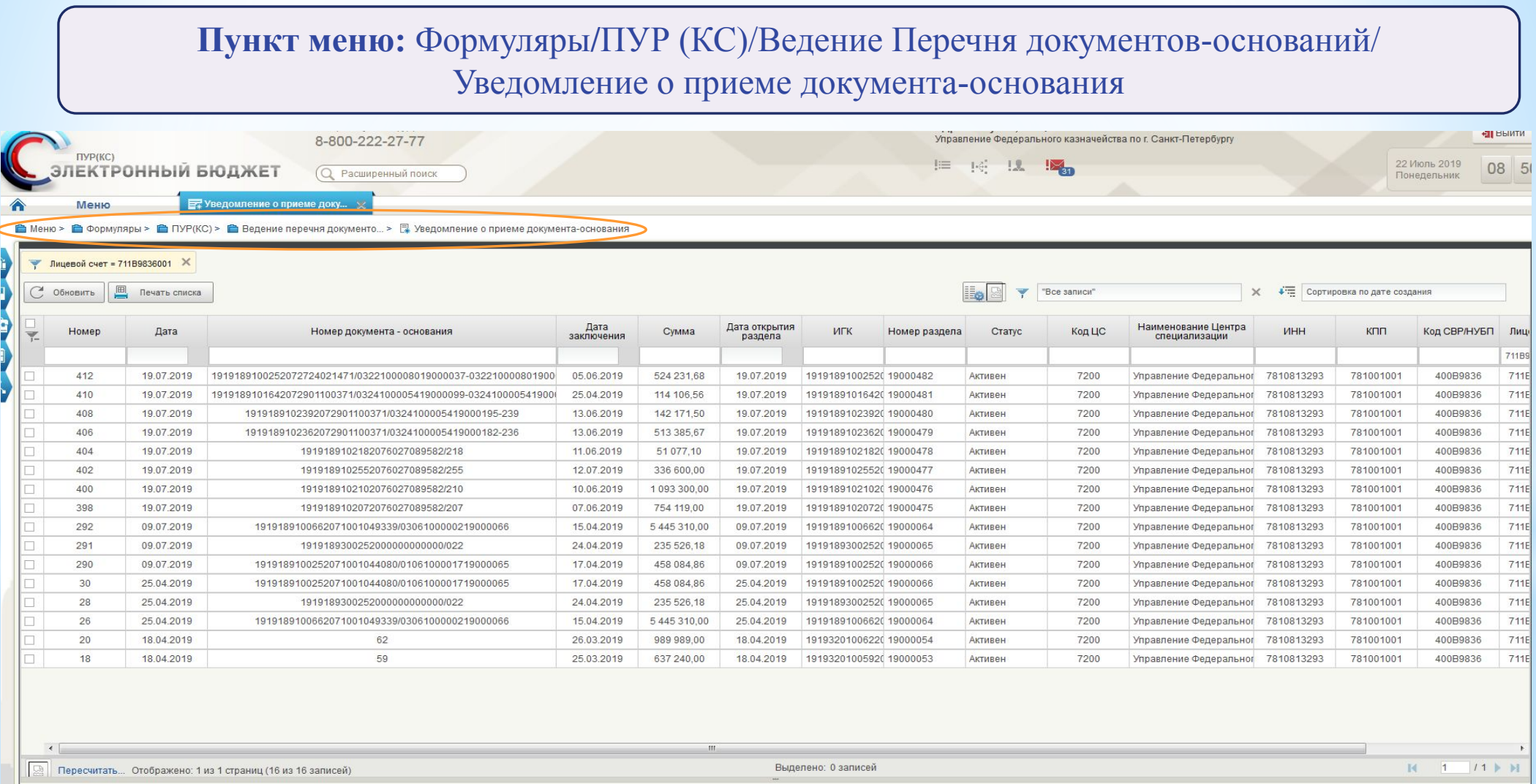

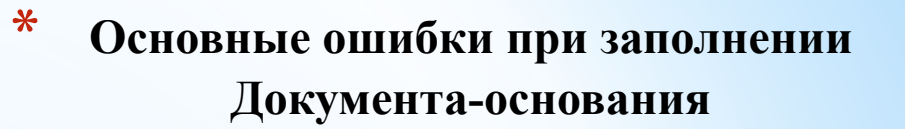

Не указана сумма и % авансового платежа (при отсутствии должно указываться 0)

Не указана сумма НДС (при отсутствии должно указываться 0)

Неверно указан срок действия Документа-основания

В разделе «Скан-копии документов» неверно указаны реквизиты Документа-основания

Вложена незаверенная скан-копия Документа-основания (при представлении соисполнителем), скан-копия представлена не в полном объеме)

Неверно указан номер документа-основания

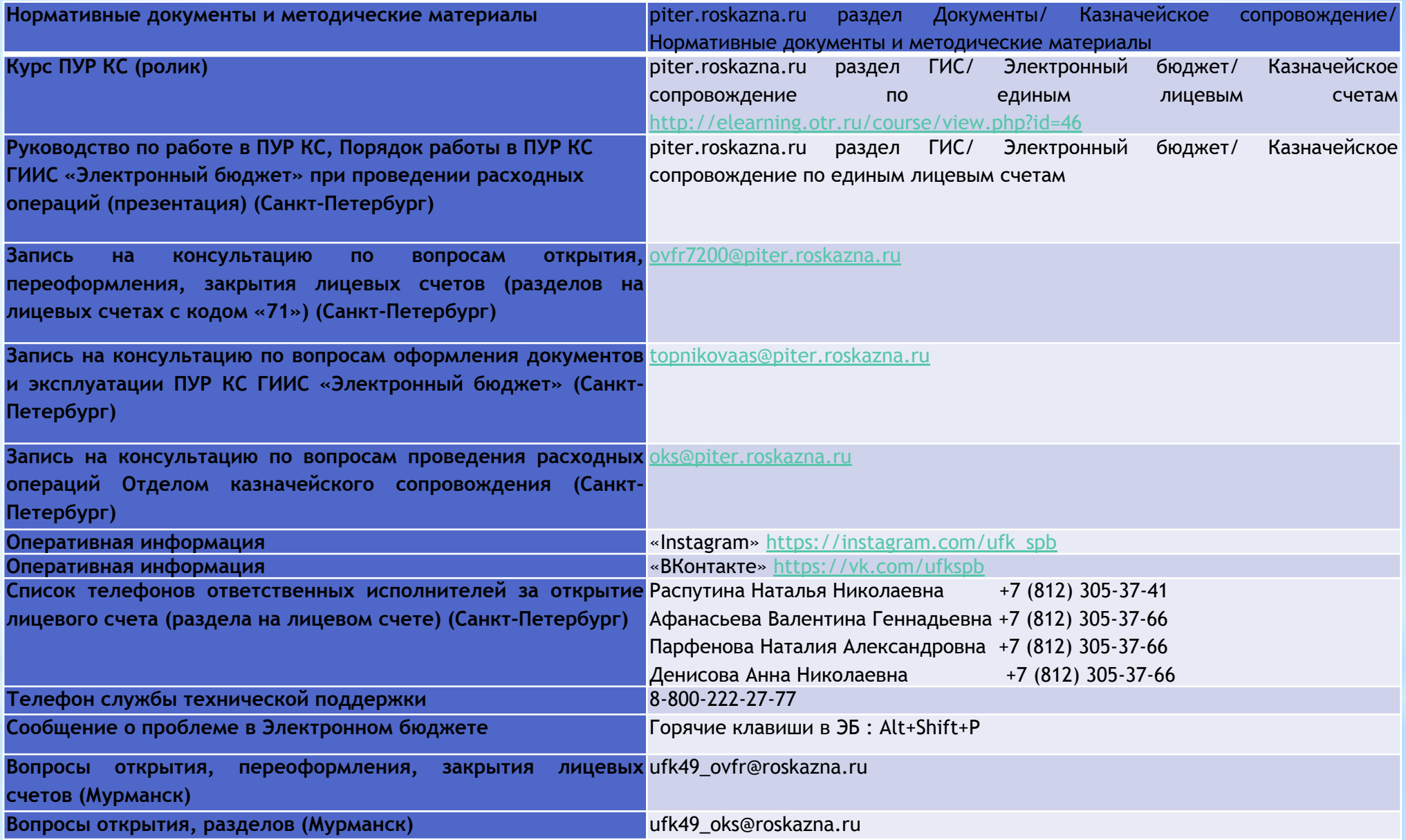

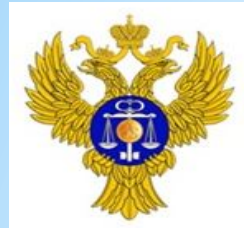

УФК по Мурманской области

murmansk.roskazna.ru

# **СПАСИБО ЗА ВНИМАНИЕ!**